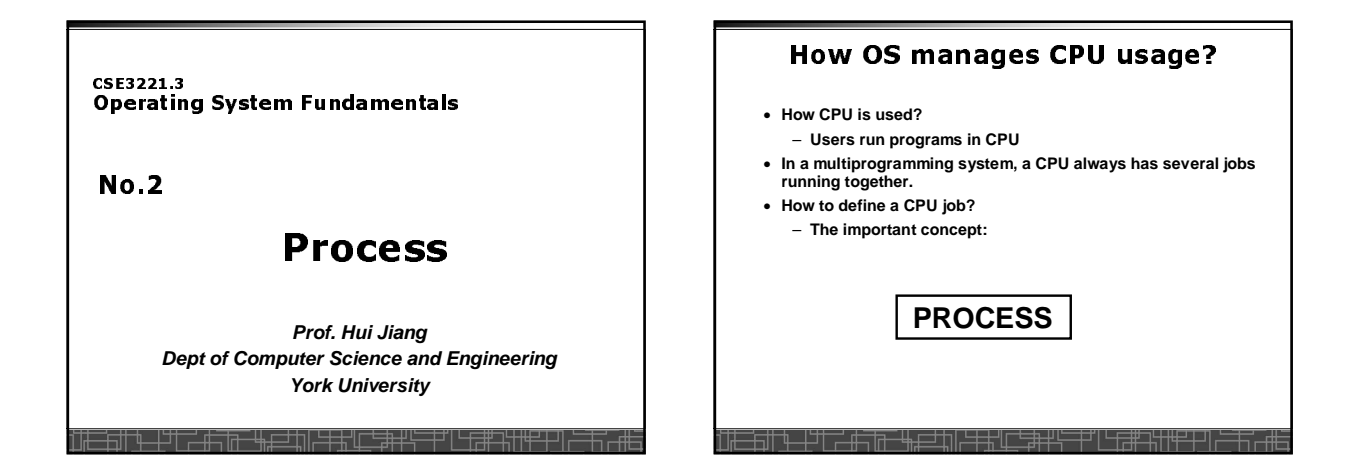

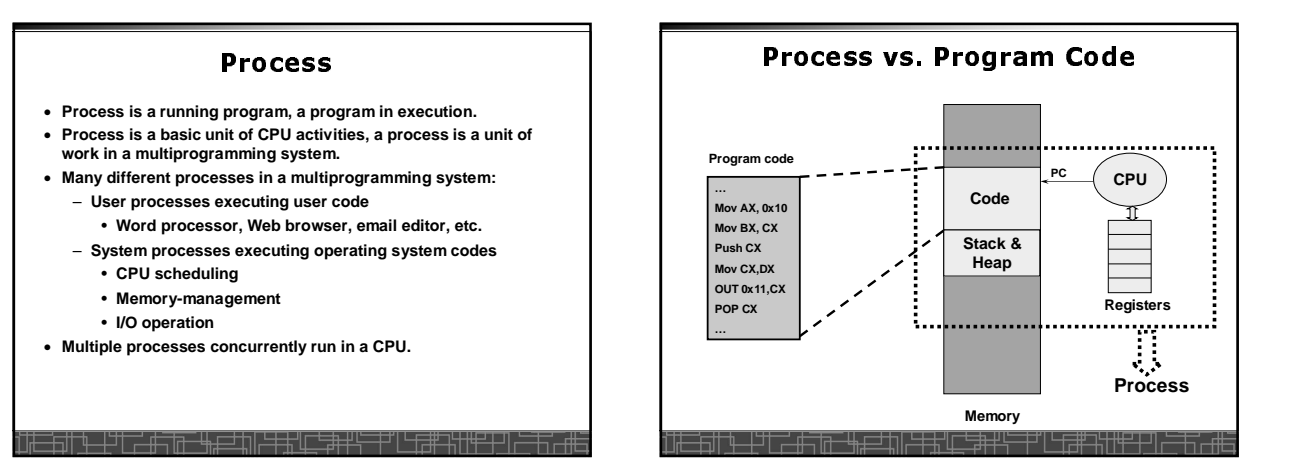

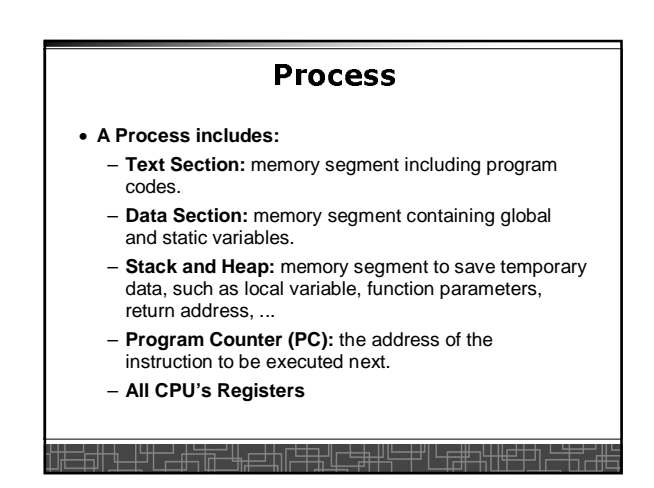

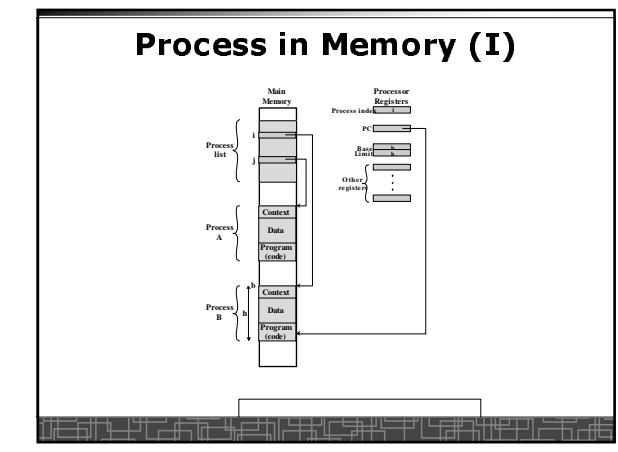

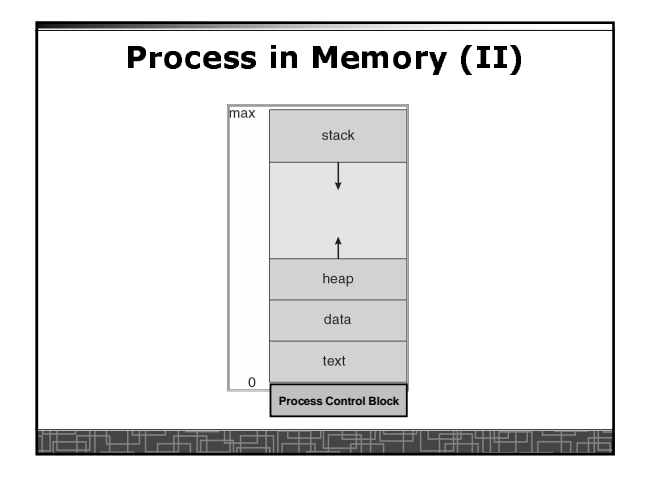

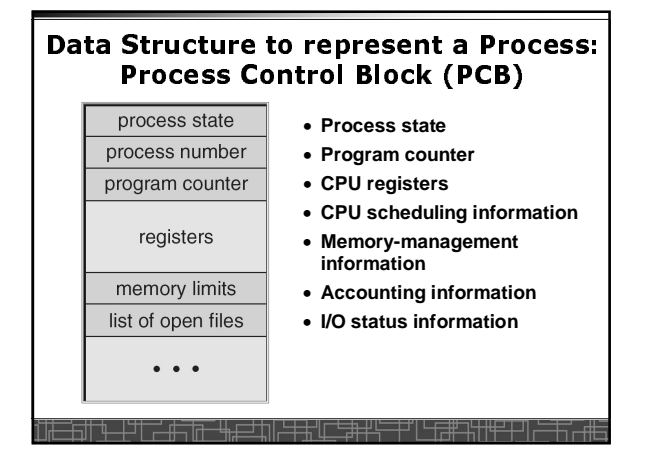

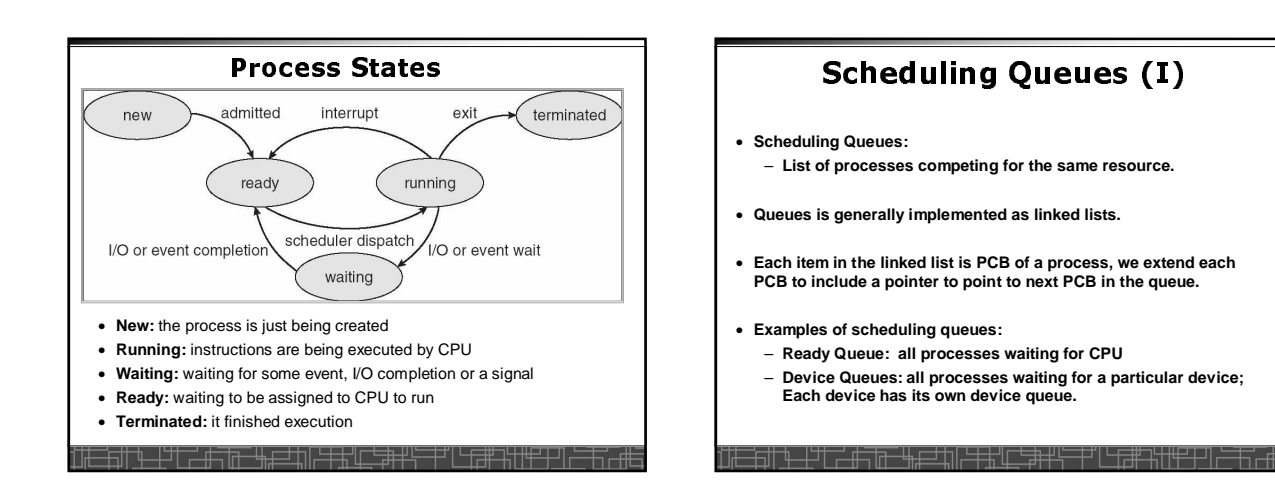

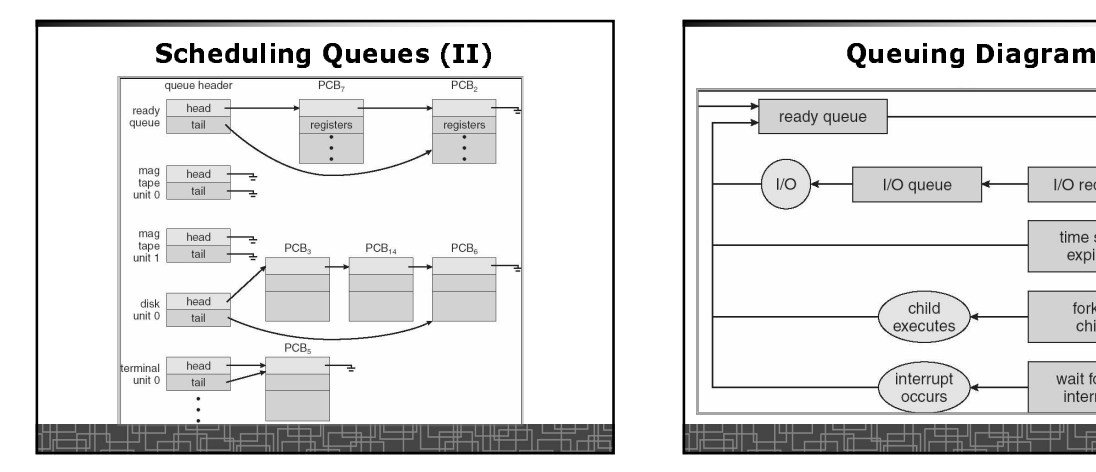

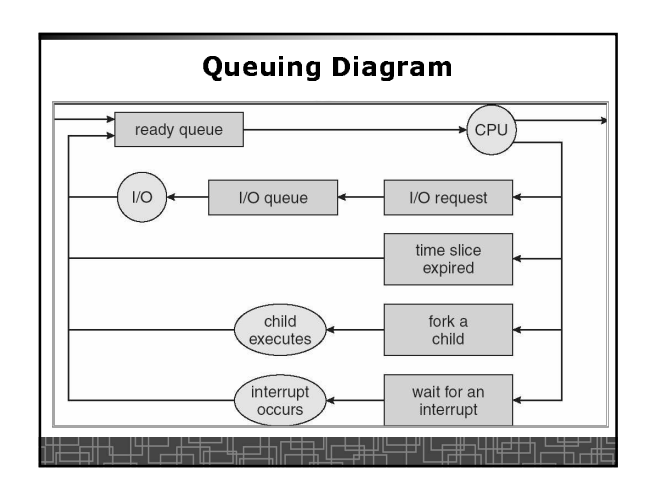

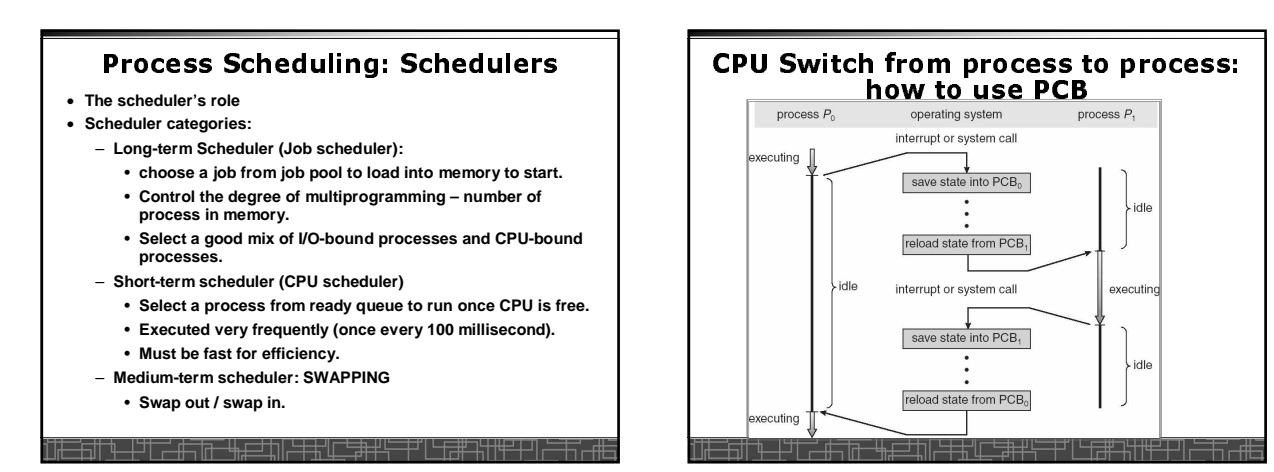

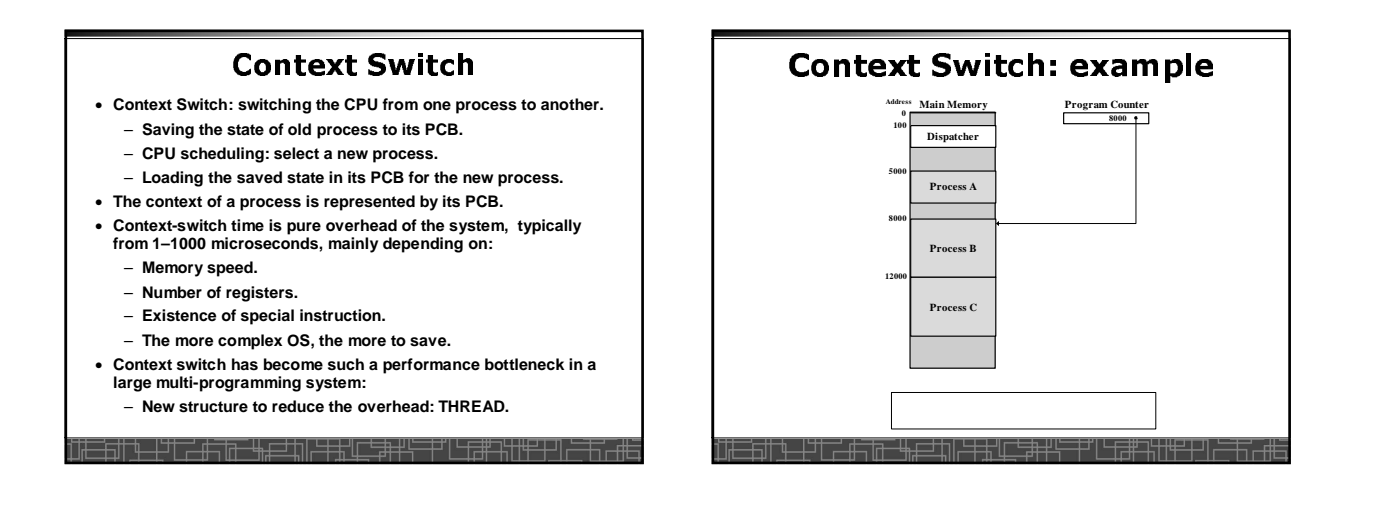

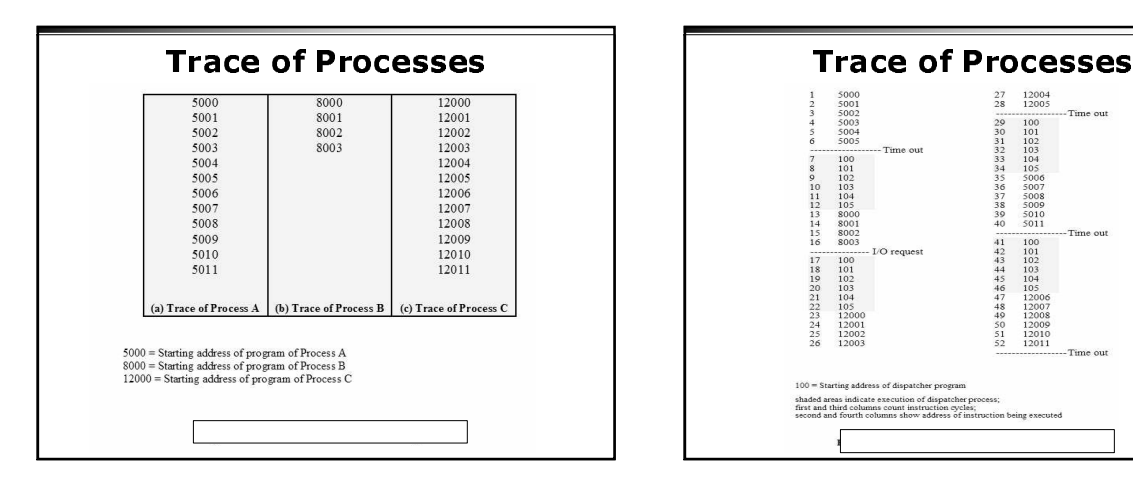

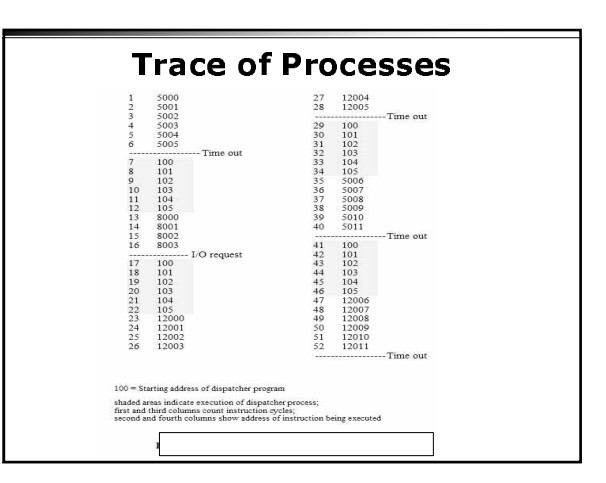

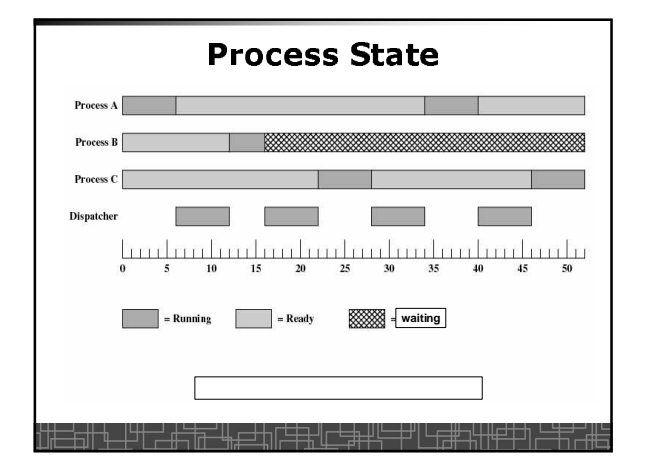

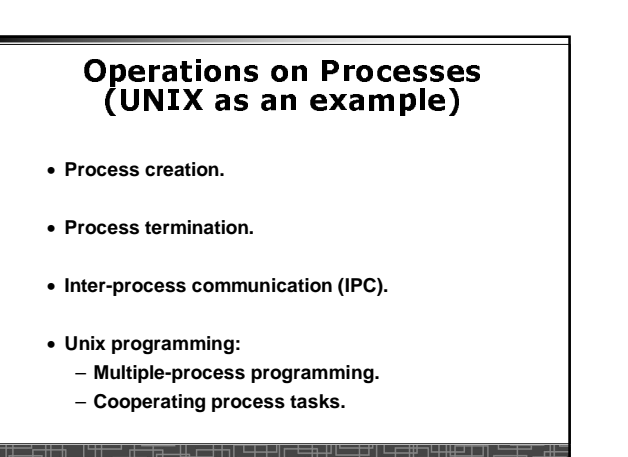

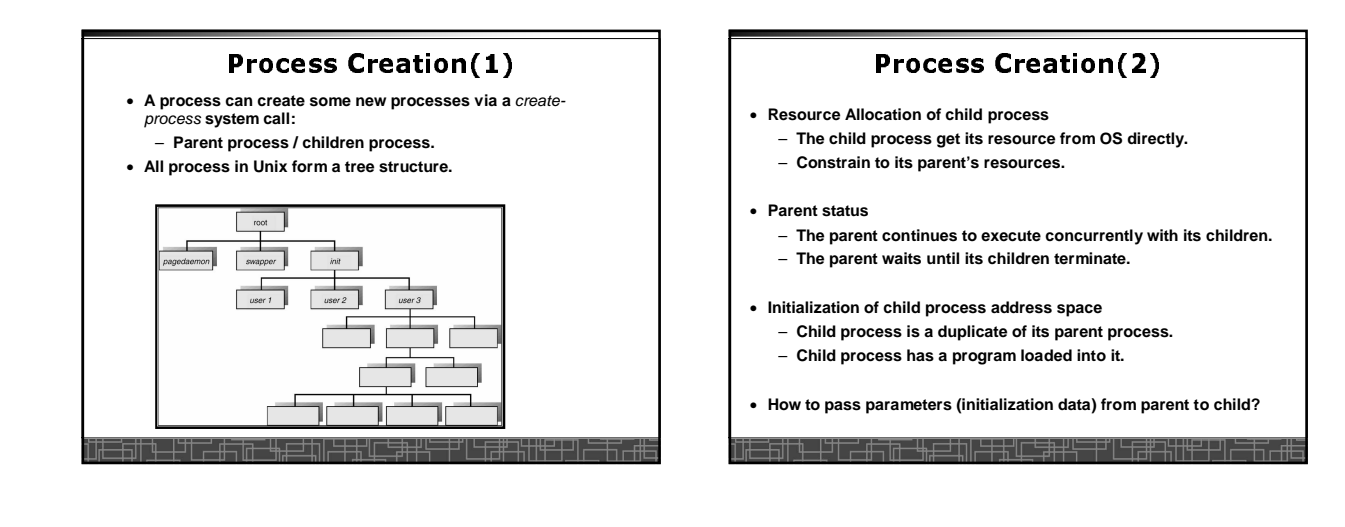

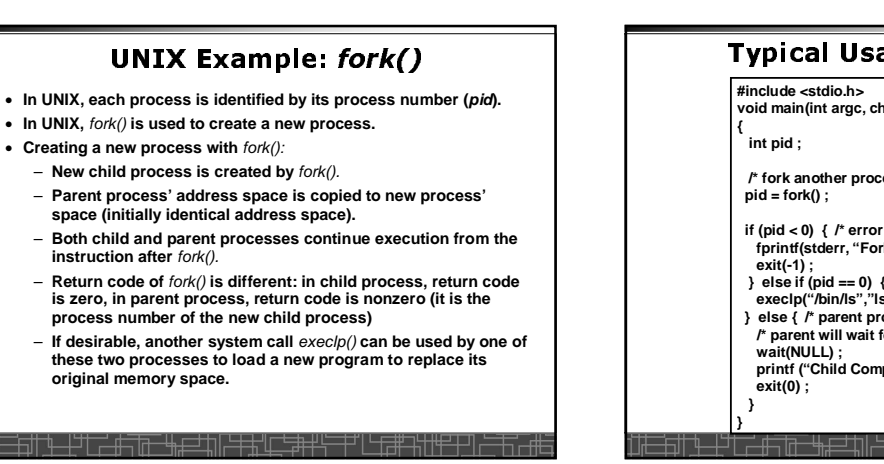

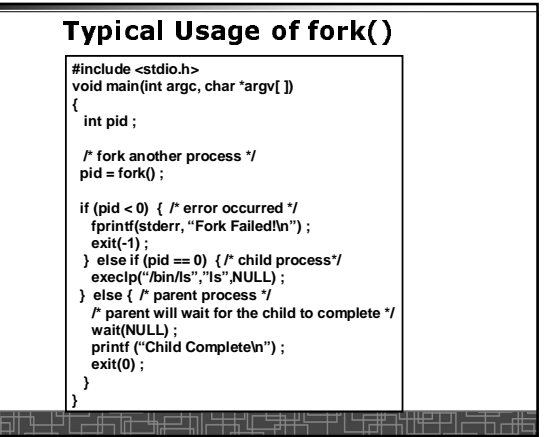

#### Process Termination and the Second Second Second Second Second Second Second Second Second Second Second Second

- **Normal termination:**
- **Finishes executing its final instruction or call** exit() **system call.** • **Abnormal termination: make system call** abort().
	- **The parent process can cause one of its child processes to**
		- **terminate.**
		- **The child uses too much resources.**
		- **The task assigned to the child is no longer needed.**
		- **If the parent exits, all its children must be terminated in some systems.**

#### • **Process termination:**

- **The process returns data (output) to its parent process.** • **In UNIX, the terminated child process number is return by**
- wait() **in parent process.** – **All its resources are de-allocated by OS**
- 

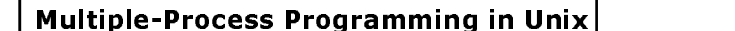

- **Unix system calls for process control:**
	- getid**(): get process ID (pid) of calling process.**
	- fork**(): create a new process.**
	- exec()**: load a new program to run.**
		- **execl(char \*pathname, char \*arg0, …);** • **execv(char \*pathname, char\* argv[ ]) ;**
		-
	- **execle(), execve(), execlp(), execvp()** – wait(), waitid**(): wait child process to terminate.**
	-
	- exit(), abort()**: a process terminates.**

#### **Cooperating Processes** • **Concurrent processes executing in the operating system** – **Independent: runs alone** – **Cooperating: it can affect or be affected by other processes** • **Why cooperating processes?** – **Information sharing** – **Computation speedup** – **Modularity** – **Convenience** • **Need inter-process communication (IPC) mechanism for cooperating processes:** – **Shared-memory**

- **Message-passing**
- 

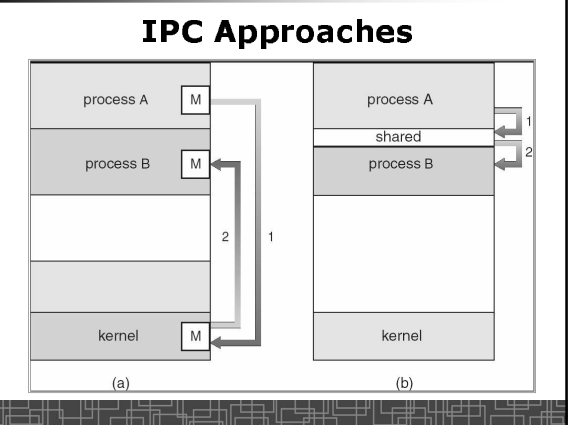

## Inter-process Communication (IPC): Message Passing

- IPC with message passing provides a mechanism to allow<br>processes to communicate and to synchronize their actions<br>without sharing the same address space.
- **IPC based on message-passing system:**
	- **Processes communication without sharing space.**
	- **Communication is done through the passing of messages.**
	- **At least two operations:**
		- send**(message)**
		- receive**(message)**
	- **Message size: fixed vs. variable**
	- **Logical communication link:**
		- **Direct vs. indirect communication**
		- **Symmetric vs. asymmetric communication**
		- **Automatic or explicit buffering**

• **Each process must explicitly name the recipient or sender of the communication.**

**Direct Communication** 

- send**(P,message)** – Receive**(Q,message)**
- **A link is established between each pair of processes**
- **A link is associated with exactly two processes**
- **Asymmetric direct communication: no need for recipient to name the sender**
	- send**(P,message)**
	- receive**(&id,message): id return the sender identity**
- **Disadvantage of direct communication:**
	- **Limited modularity due to explicit process naming**

#### **Indirect Communication**

- **The messages are sent to and received from** mailbox.
- Mailbox is a logical unit where message can be placed or removed by<br>processes. (each mailbox has a unique id)
	- send**(A,message): A is mailbox ID**
	- receive**(A,message)**
- **A link is established in two processes which share mailbox.**
- **A link may be associated with more than two processes.**
- **A number of different link may exist between each pair of processes.**
- **OS provides some operations on mailbox**
	- **Create a new mailbox**
	- **Send and receive message through the mailbox**
	- **Delete a mailbox**

#### Svnchronization in message-passing l

- **Message passing may be either blocking or non-blocking.**
- **Blocking is considered synchronous**
- **Non-blocking is considered asynchronous**
- send**() and** receive**() primitives may be either blocking or nonblocking.**
	- **Blocking send**
	- **Non-blocking send**
	- **Blocking receive**
	- **Non-blocking receive**
- **When both the** send **and** receive **are blocking, we have a** rendezvous **between the sender and the receiver.**

### Buffering in message-passing

- **The buffering provided by the logical link:**
	- **Zero capacity: the sender must block until the recipient receives the message (no buffering).**
	- **Bounded capacity: the buffer has finite length. The sender doesn't block unless the buffer is full.**
	- **Unbounded capacity: the sender never blocks.**

# • **Signals** • **Pipes** • **Message queues** • **Shared memory** • **Sockets** • **others**

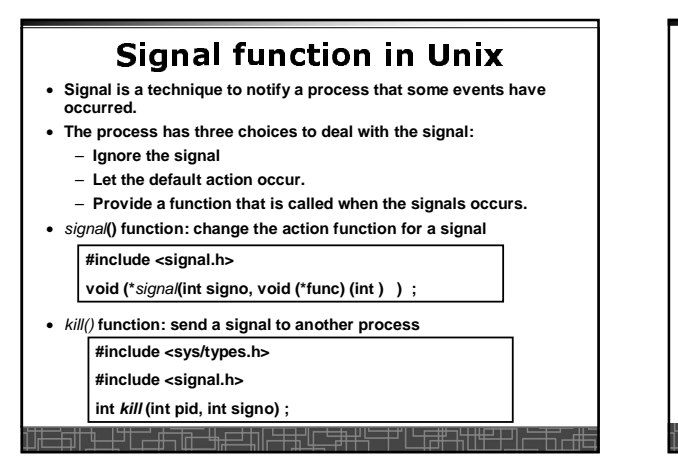

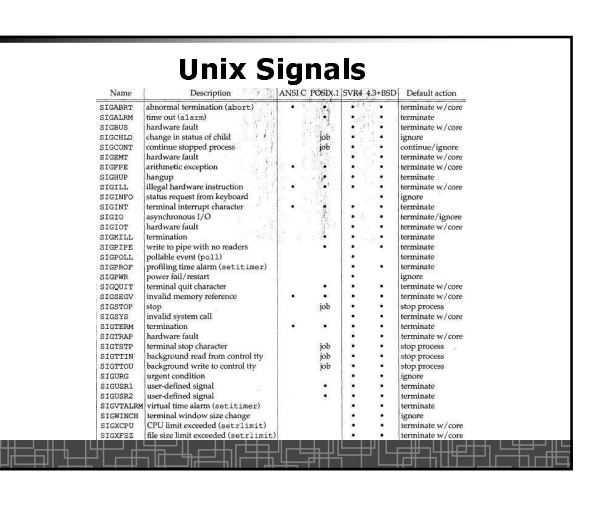

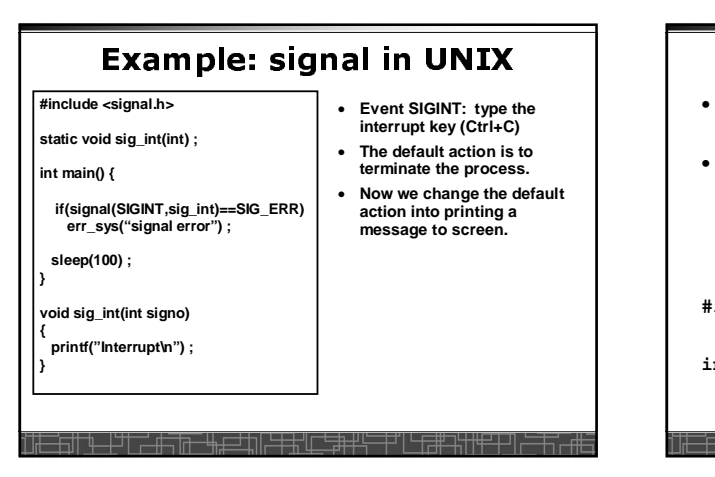

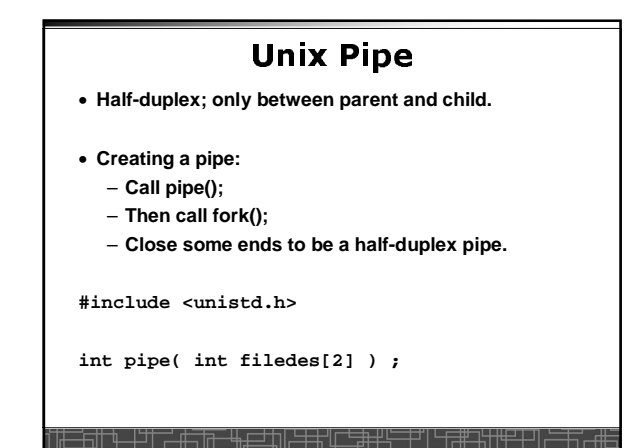

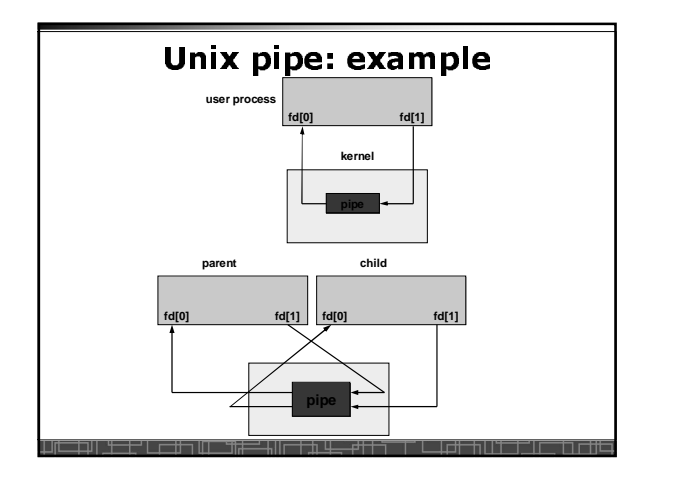

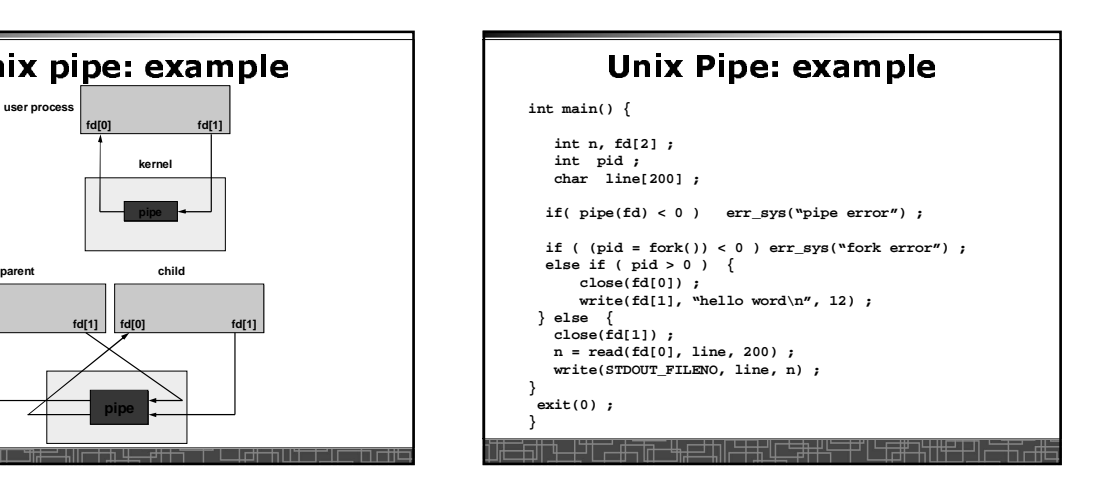

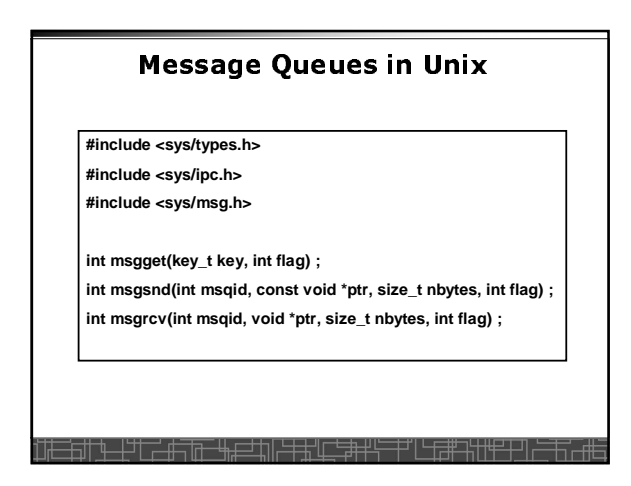

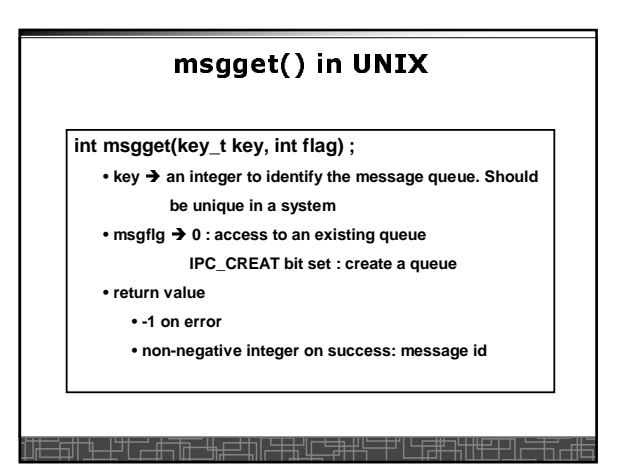

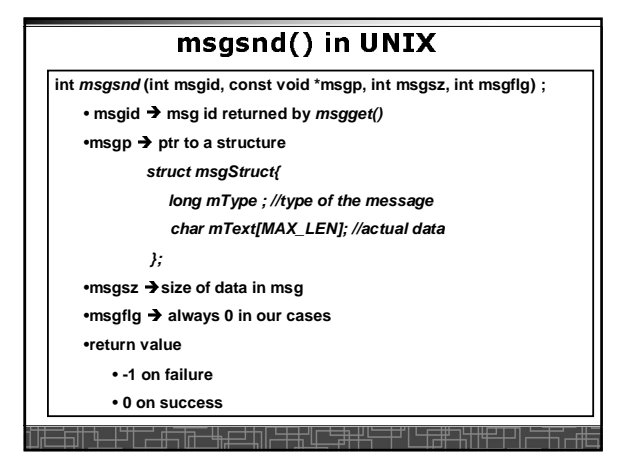

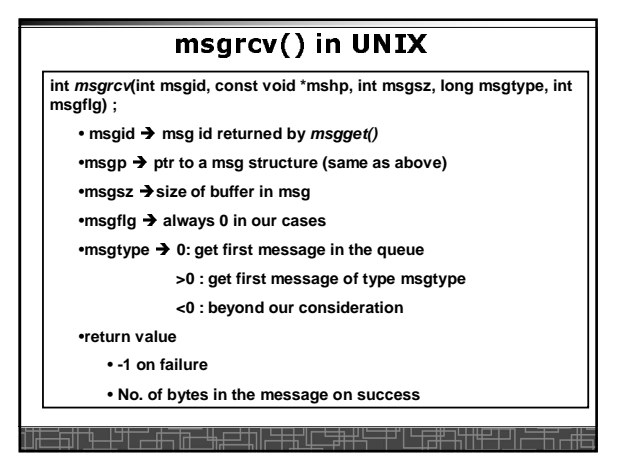

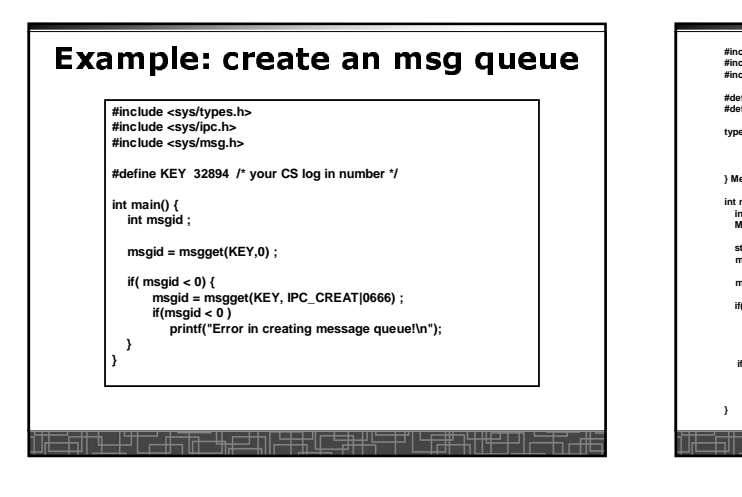

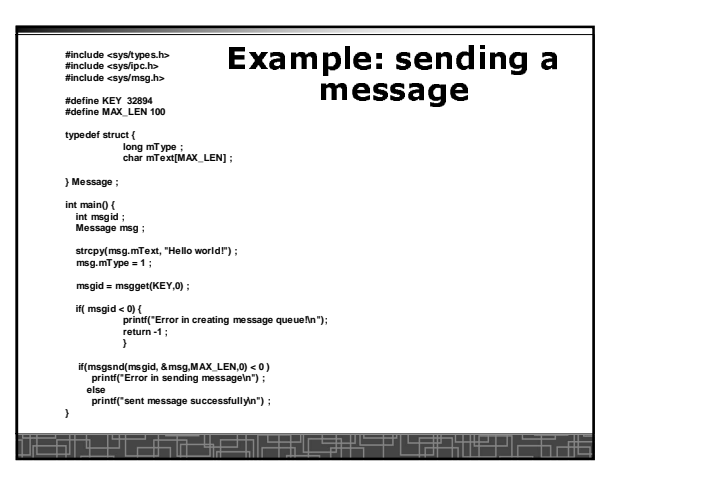

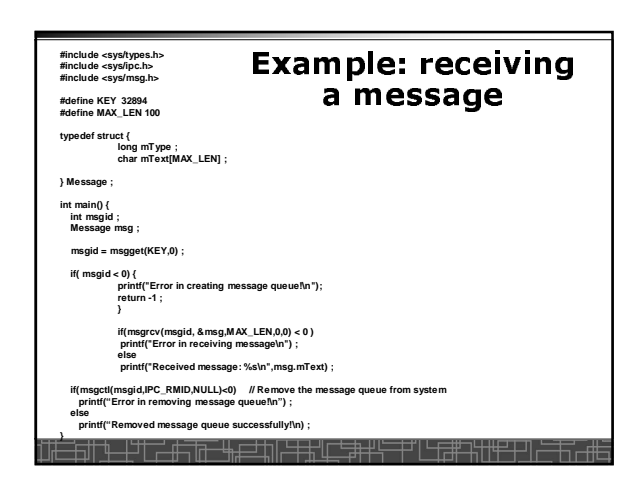

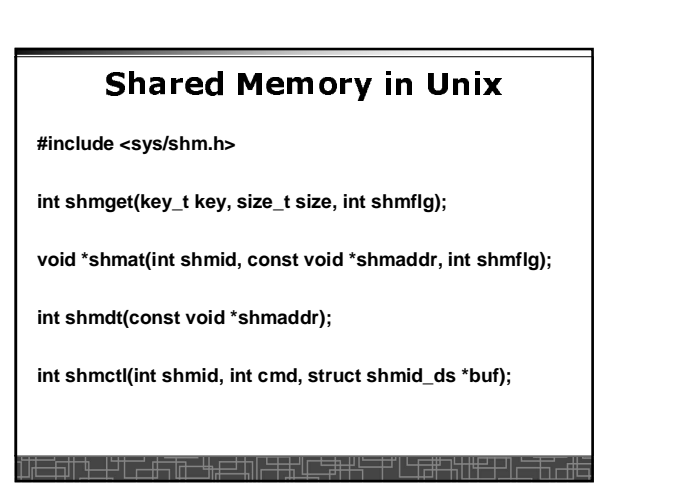

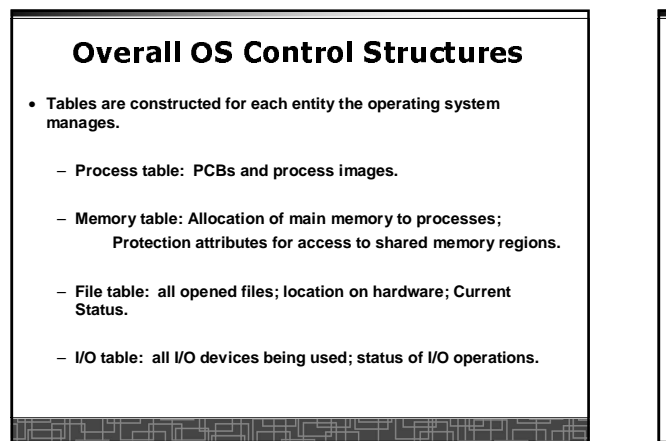

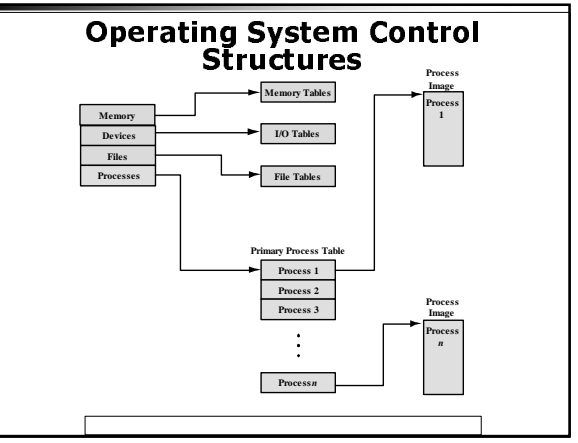

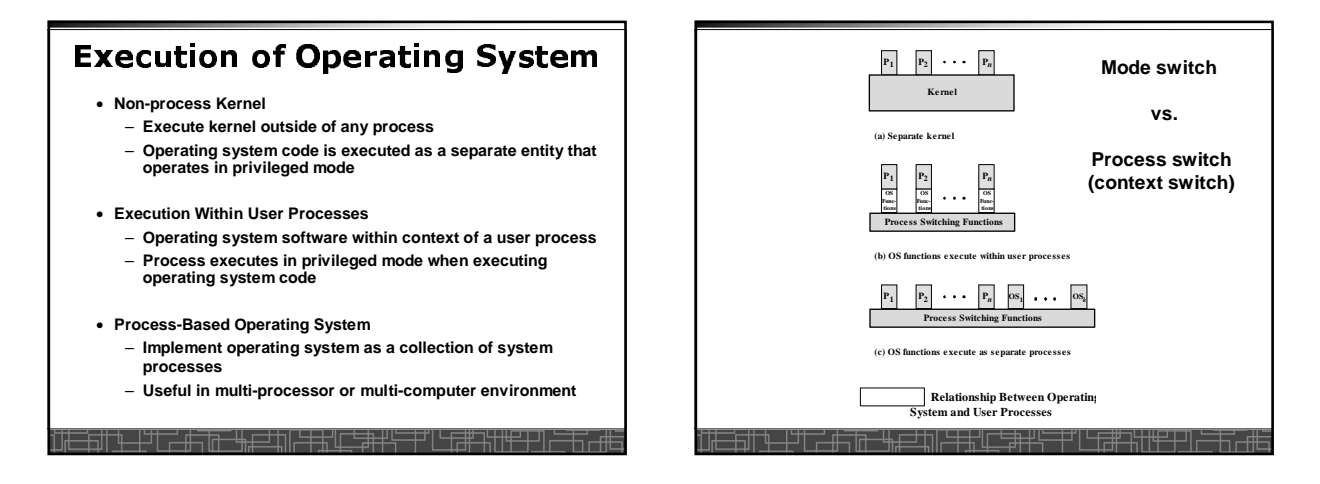